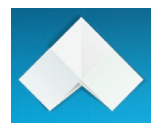

# Adapt Learning: Adapt Framework Concept and Vision

### Document control

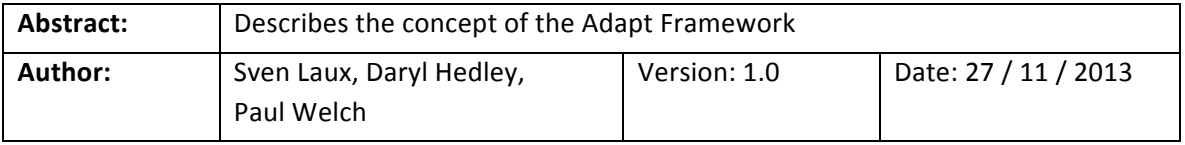

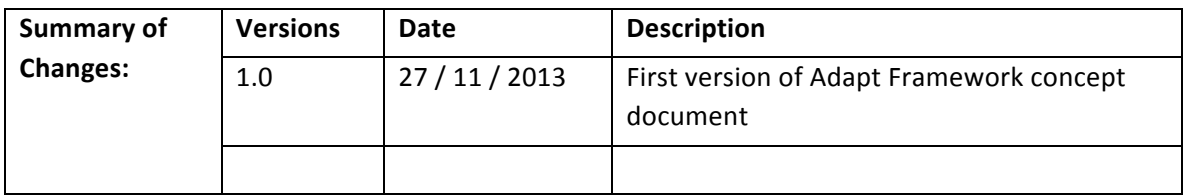

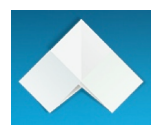

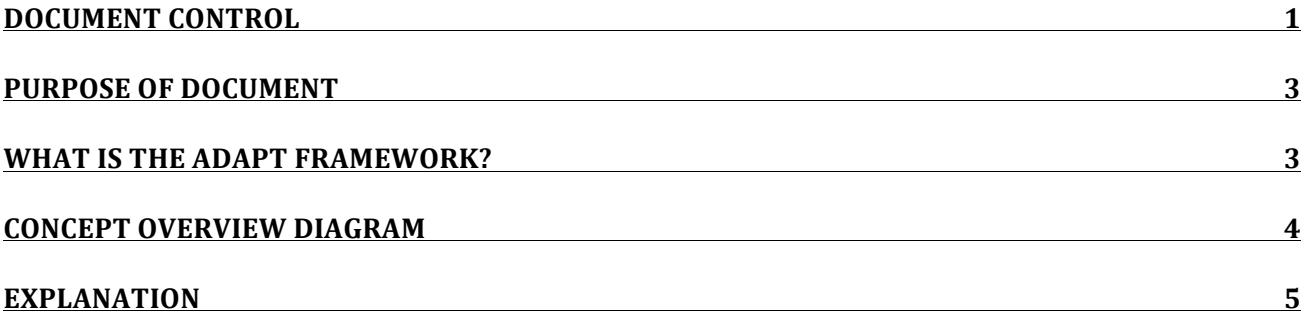

## **Adapt Framework Concept**

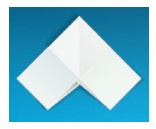

#### Purpose of document

The purpose of this document is to outline the vision and concept of the Adapt Learning Framework. It contains a concept diagram, similar of a mind map of the key functionality, components and elements of the underlying code framework, which make up the programming logic of the e-learning course.

This document is not a specification document. It is intended to help the project team and wider community understand the full product we are aiming for. As such, the document will therefore set the context in discussions about requirements, system architecture, specification etc.

The document is also intended to help newcomers to the project to get an overview.

#### What is the Adapt Framework?

The Adapt Framework is a generic, modular and reusable codebase for developing single version, responsive design e-learning courses. The codebase forms the program logic, which runs as part of the e-learning course in the Learners browser. It is open source and designed with developers in mind.

Anyone with a desire or need to create learning can use Adapt. The framework is aimed at developers and they can work directly with it. An authoring tool (Adapt Authoring Tool) exists separately as part of the same open source project, which is aimed at non-technical end users.

The Adapt Framework was built for e-learning and has core features like tracking completion status and assessments. E-learning courses, which are built on the Adapt Framework can display across multiple device types. The content responds (adapts) to the users screen size.

The Adapt Framework is powered by JSON data. Depending on what the JSON attributes are set to, the Adapt Framework will render different types of layouts and components.

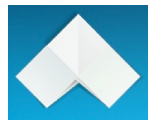

#### Concept overview diagram

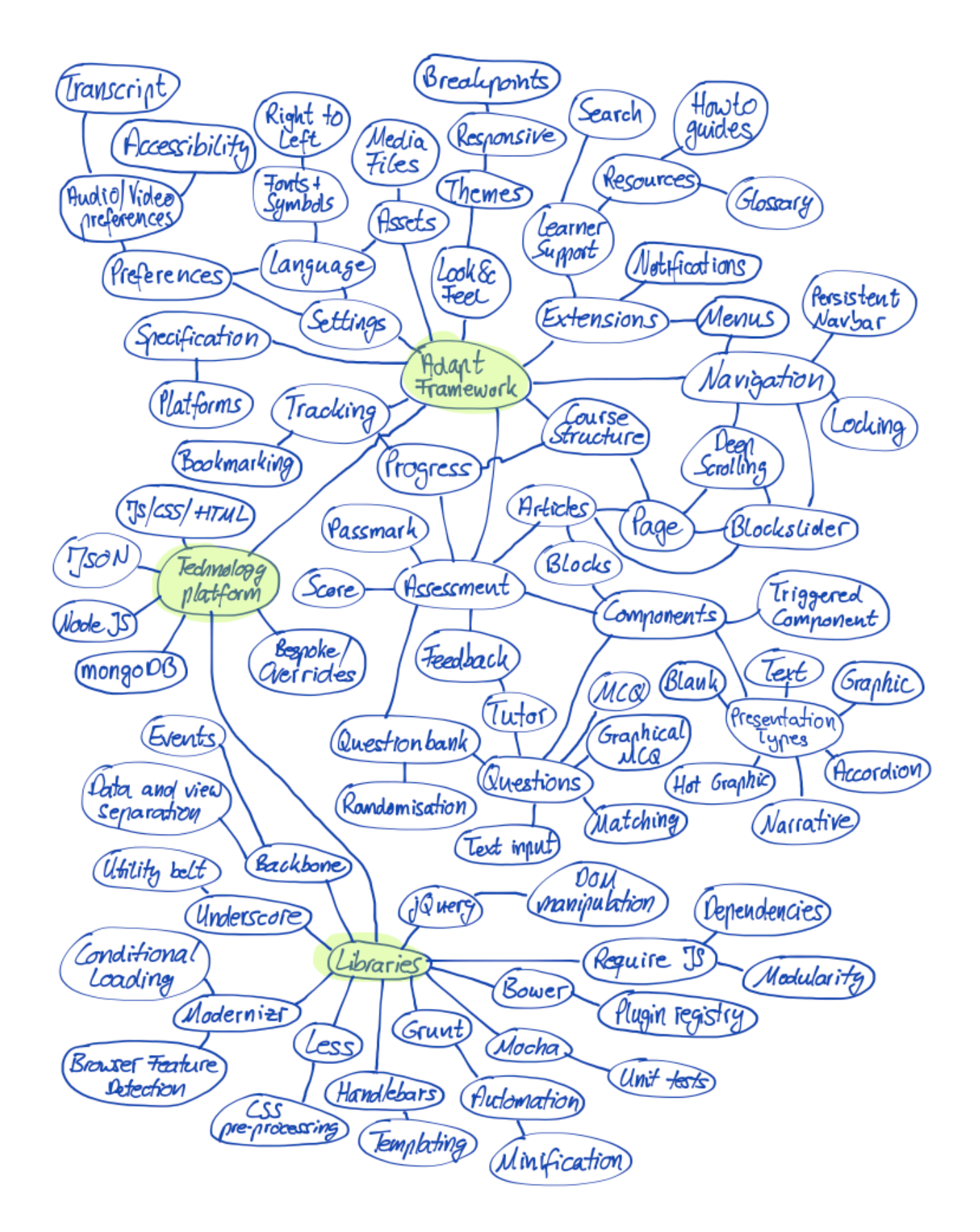

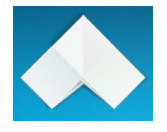

## Explanation

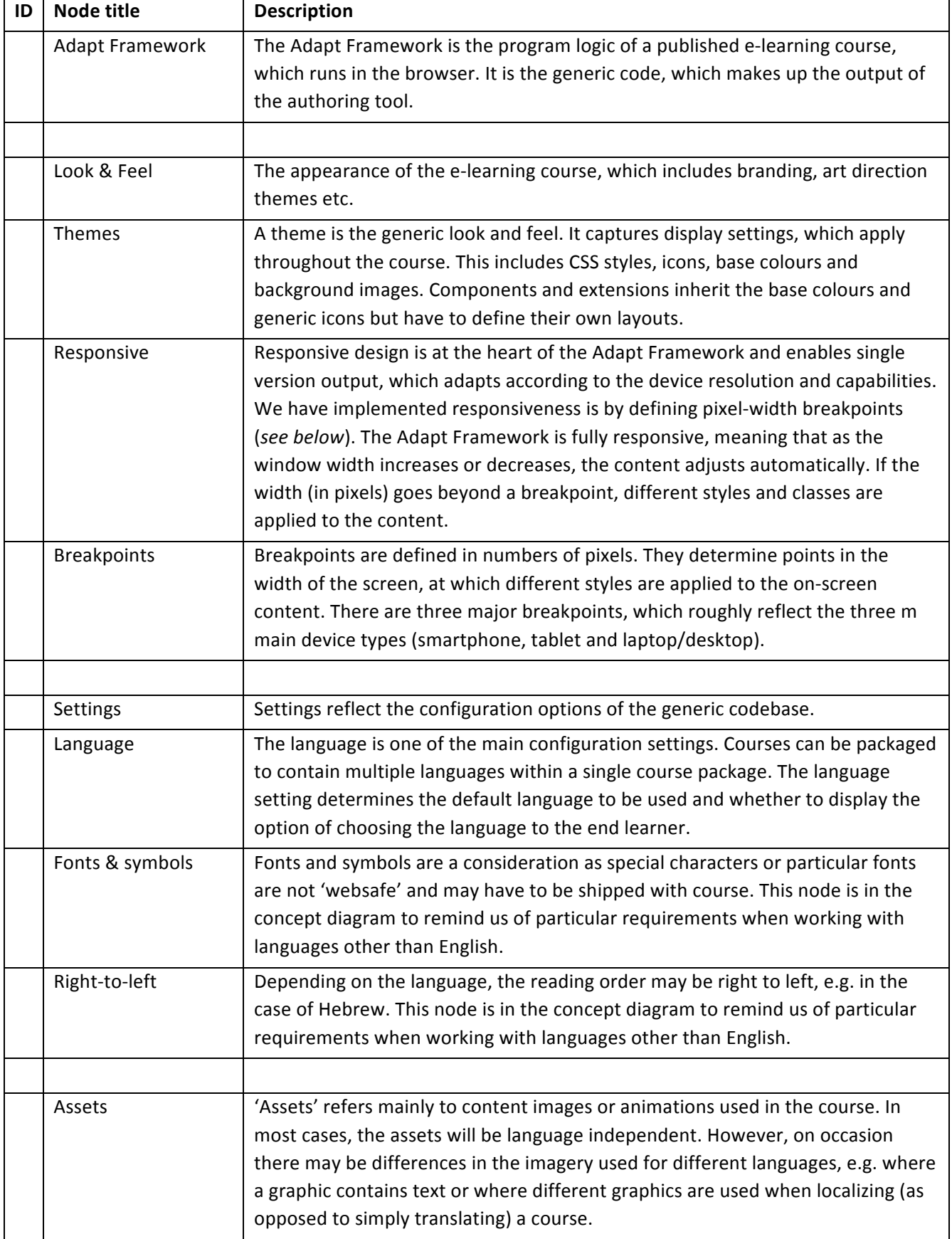

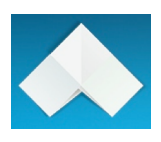

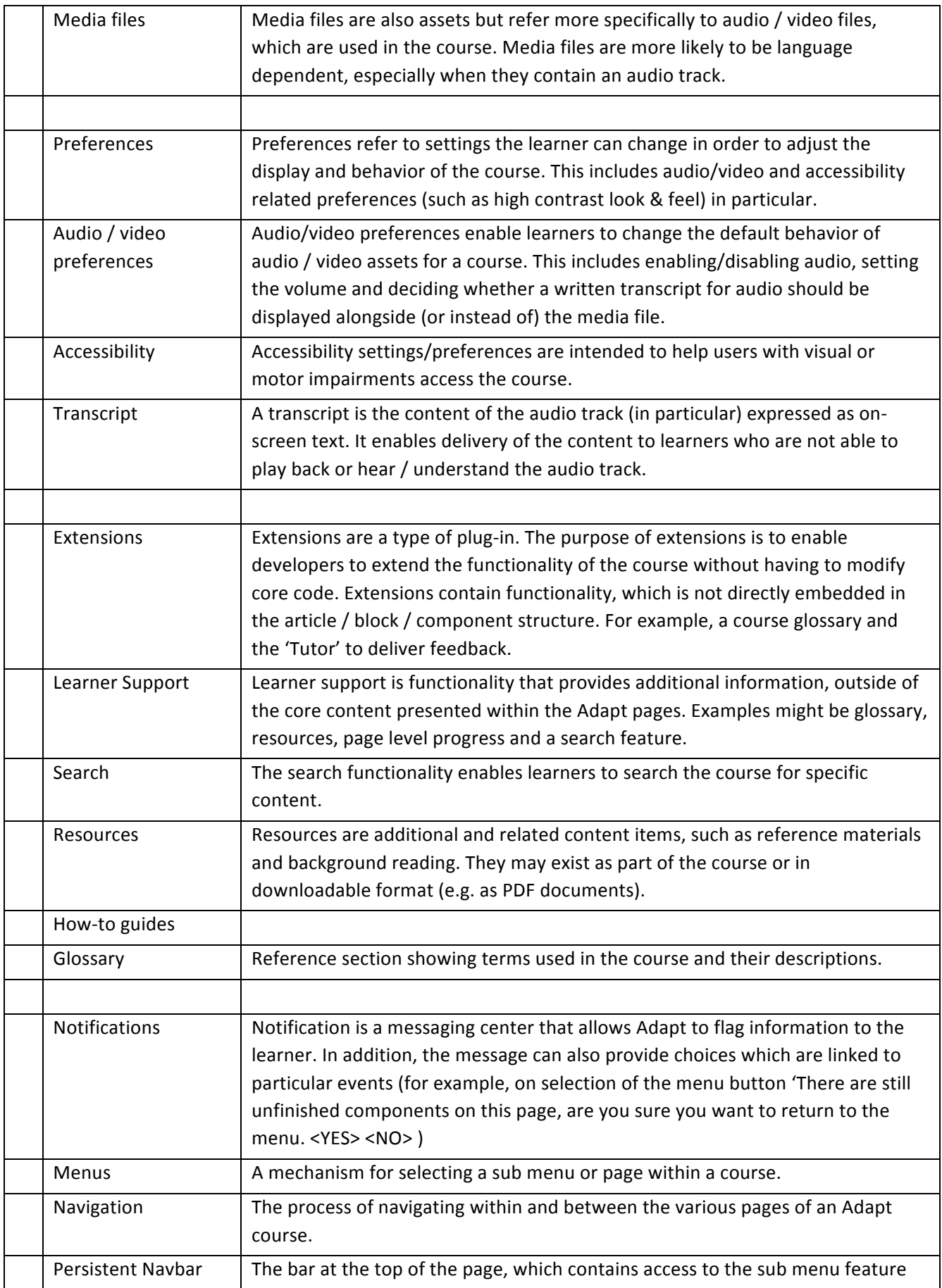

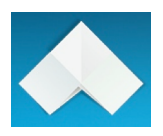

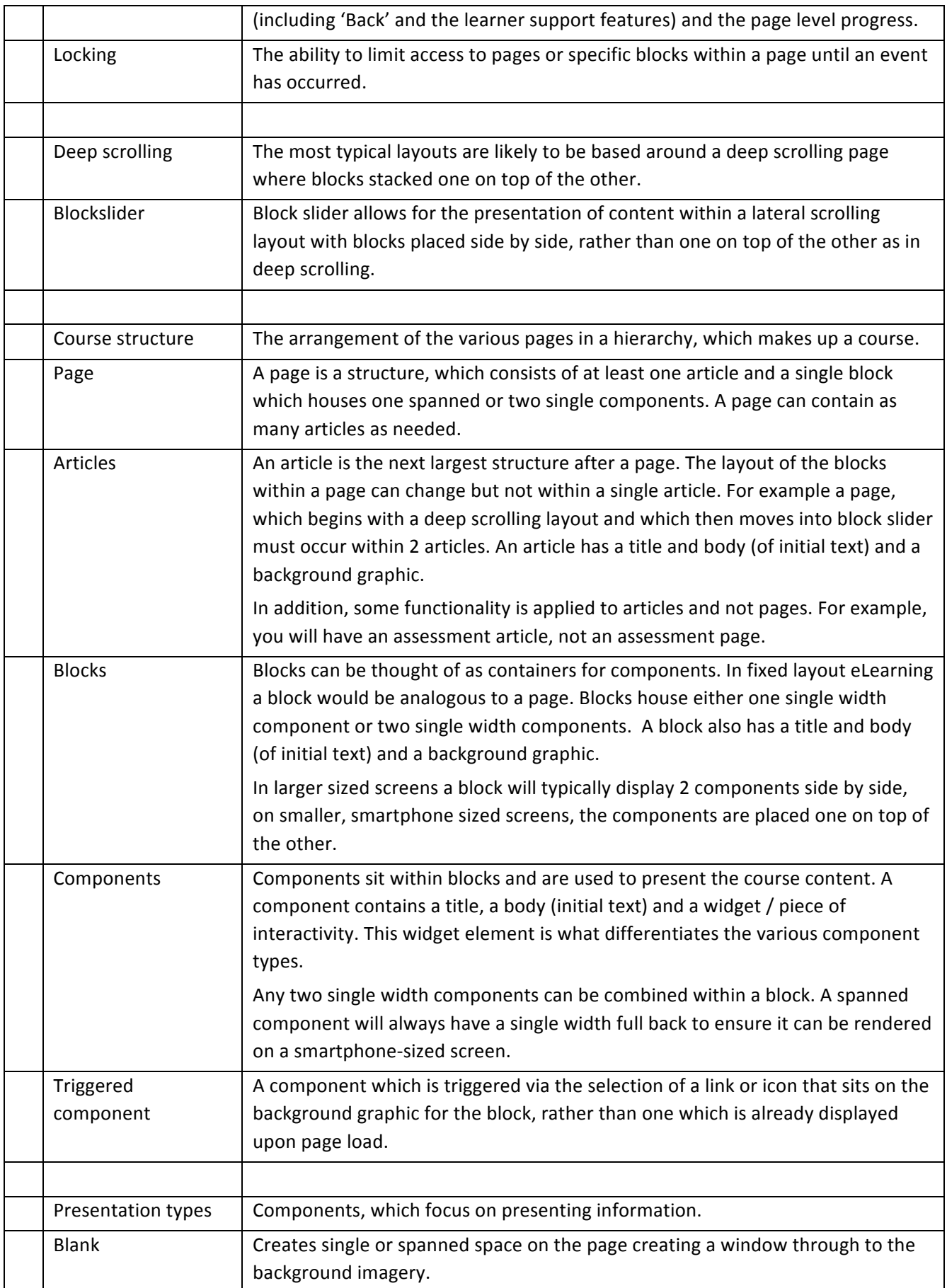

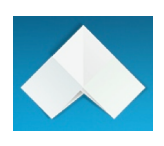

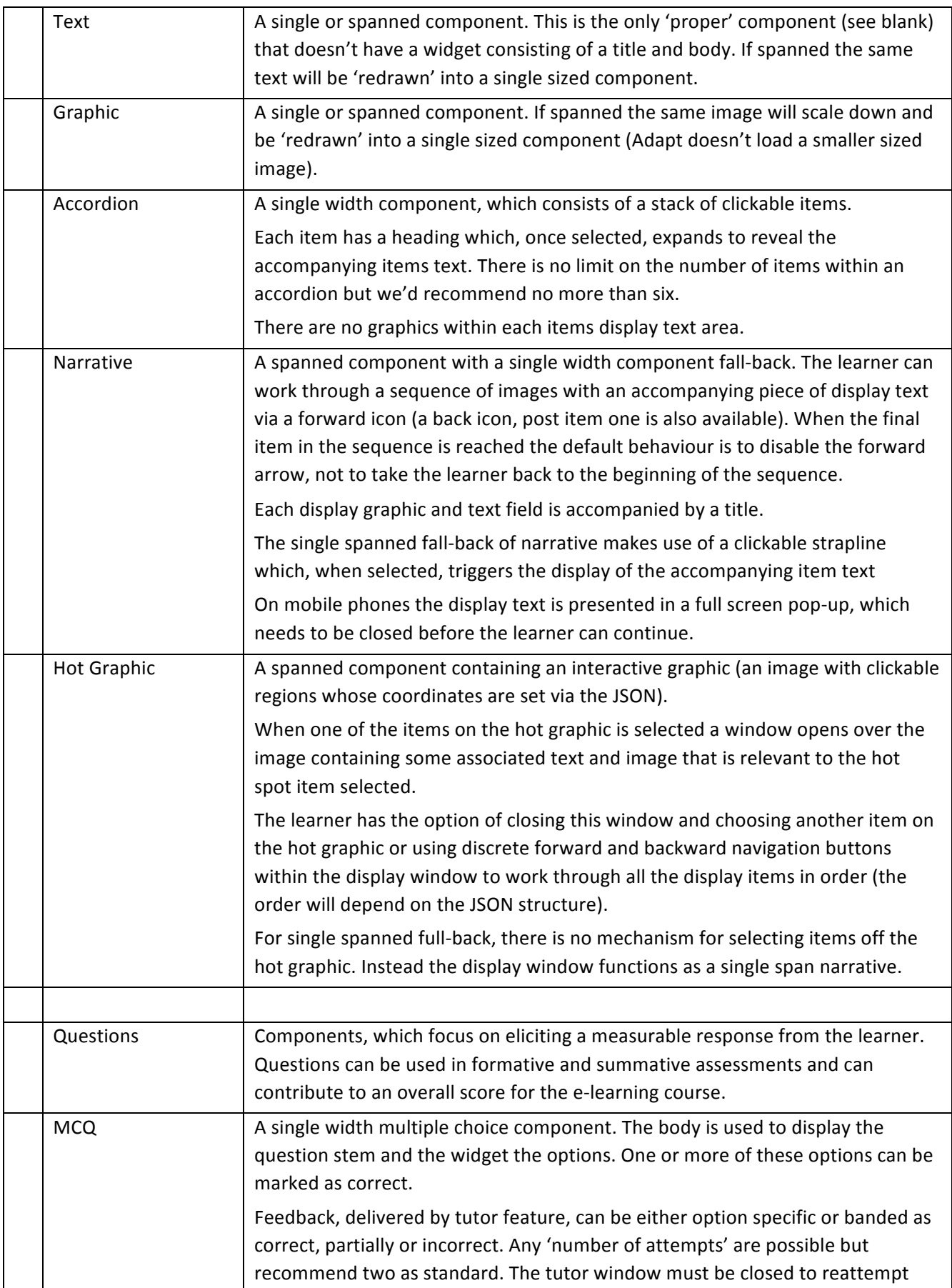

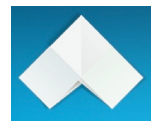

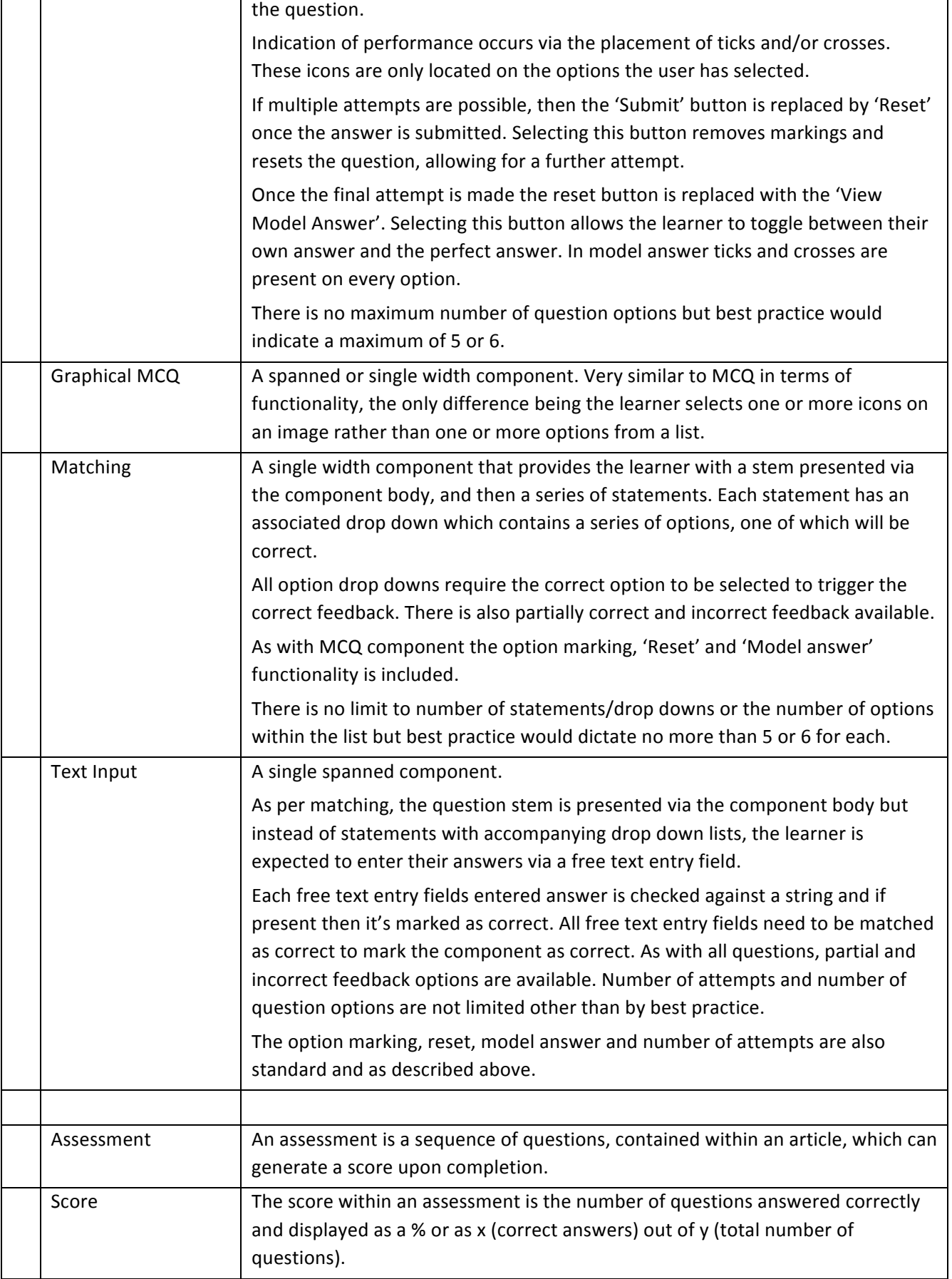

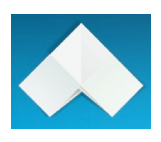

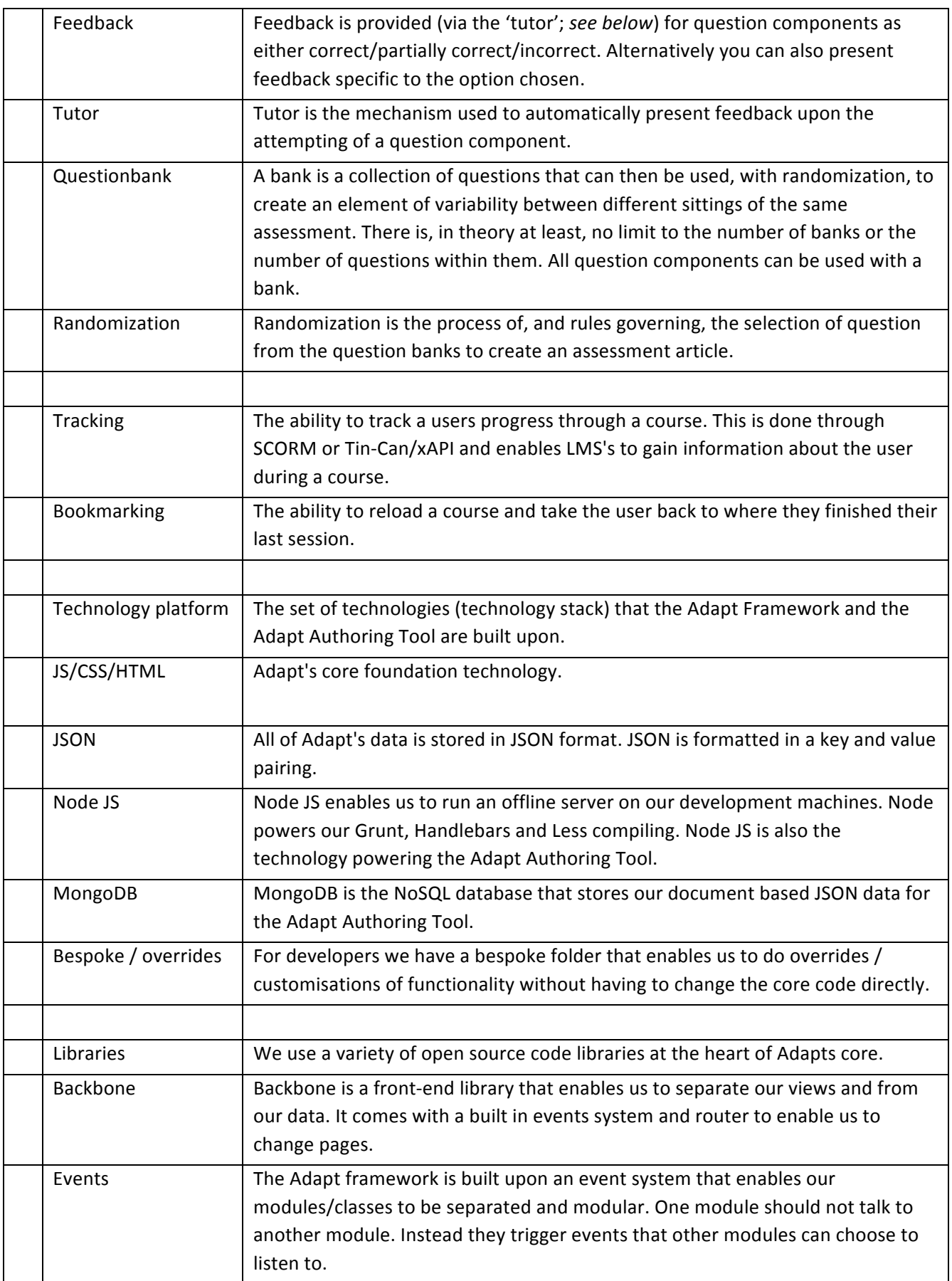

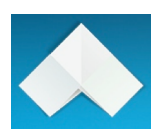

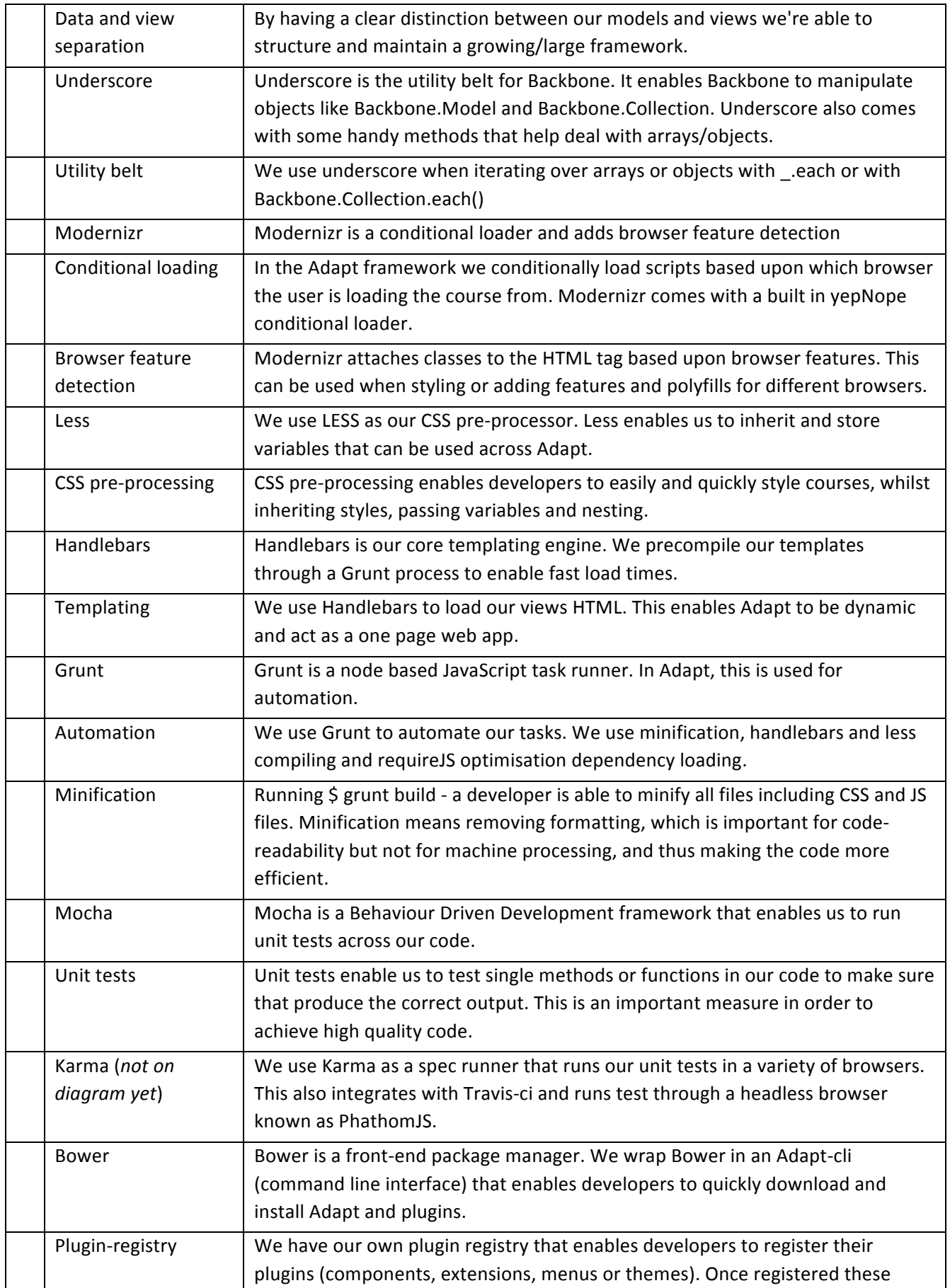

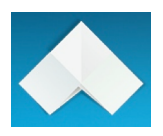

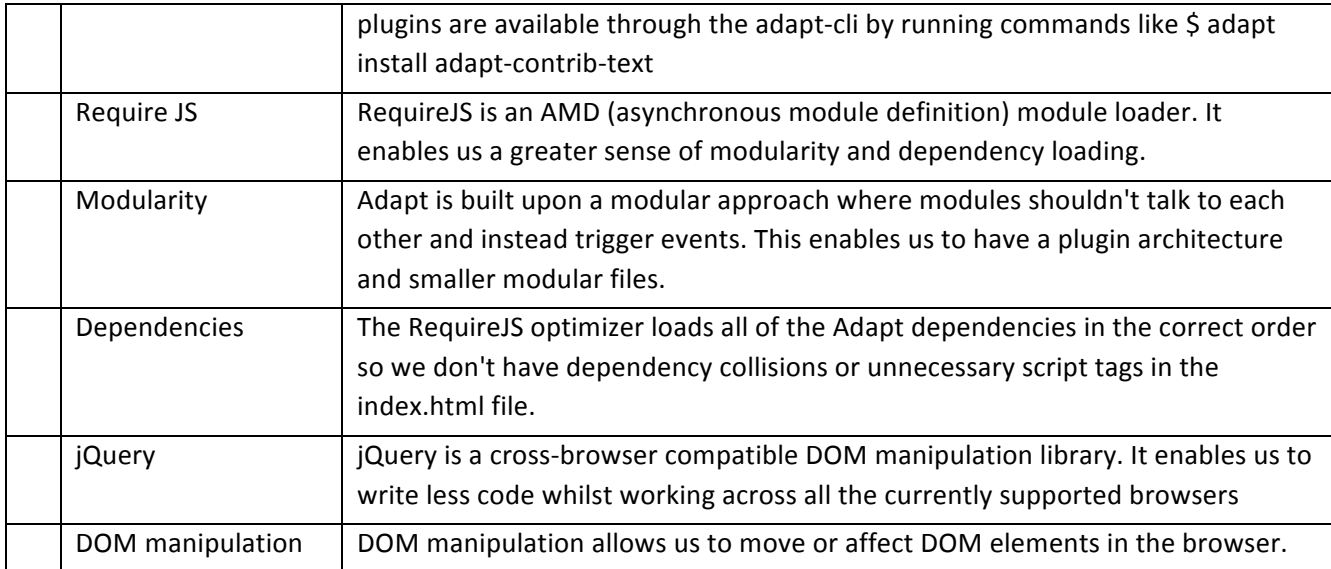